## WYBORY PREZYDENTA RZECZYPOSPOLITEJ POLSKIEJ

Okręgowa Komisja Wyborcza Nr w

PROTOKÓŁ ZBIORCZYCH WYNIKÓW GŁOSOWANIA

PRZEPROWADZONEGO W DNIU .............................

Zbiorcze wyniki głosowania Komisja ustaliła w dniu ................................................. 20...... r.

I.

Głosowanie przeprowadzono w .............. obwodach głosowania i na podstawie protokołów należącym do jej właściwości Okręgowa Komisja Wyborcza ustaliła następujące wyniki głosowania: głosowania otrzymanych od wszystkich\*\*) obwodowych komisji wyborczych na obszarze

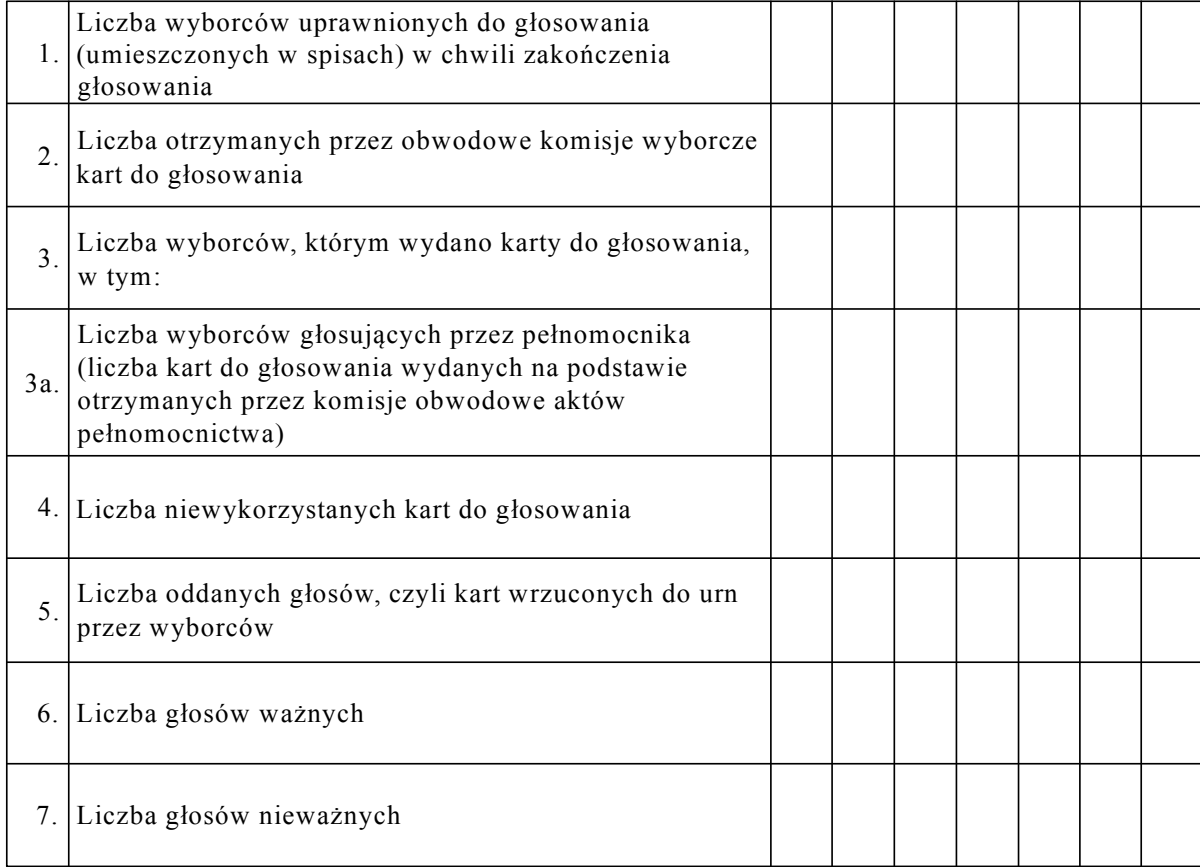

Symbol kontrolny systemu informatycznego i jego kod kreskowy

\*)

.....................................................

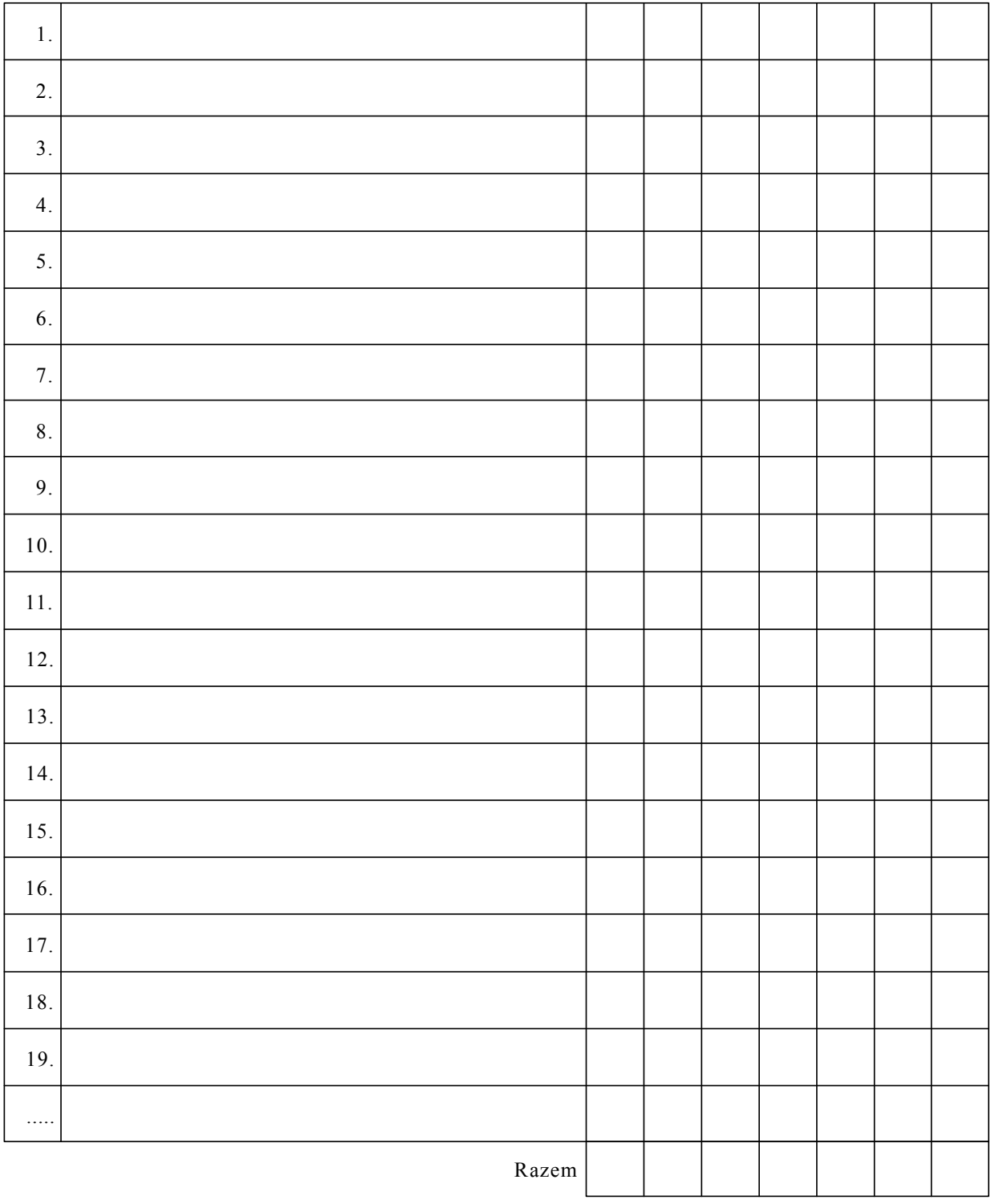

## 8. Poszczególni kandydaci otrzymali następującą liczbę głosów ważnych:

Symbol kontrolny systemu informatycznego i jego kod kreskowy

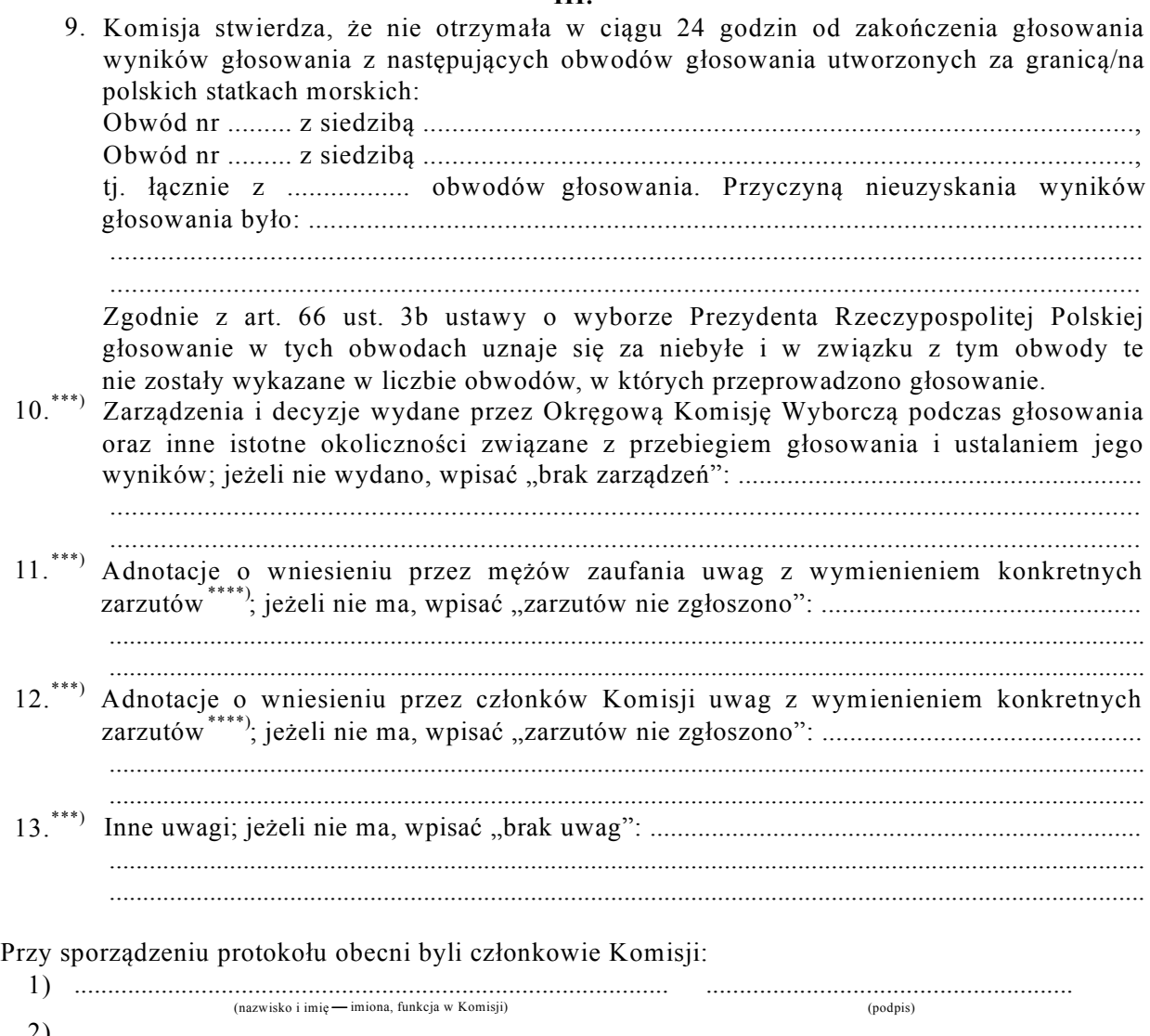

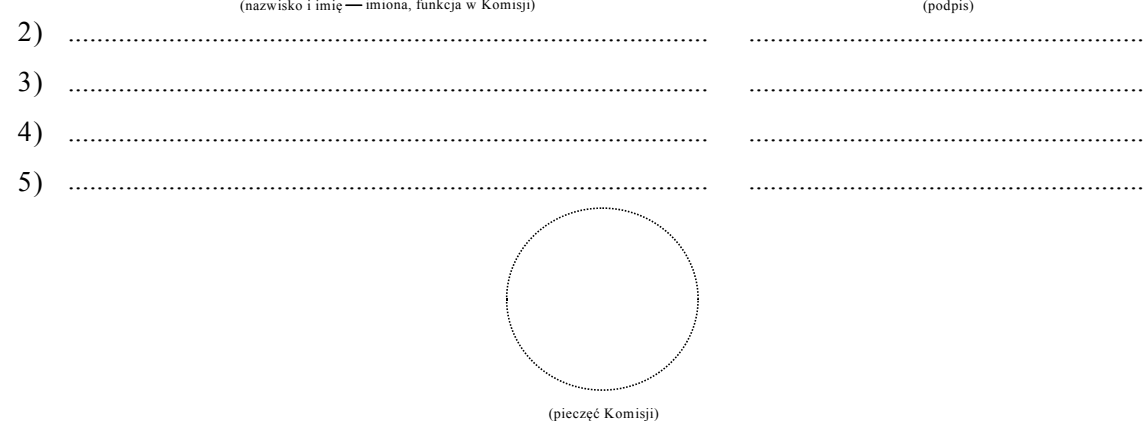

Symbol kontrolny systemu informatycznego i jego kod kreskowy

W ponownym głosowaniu wpisać wyraz "PONOWNE". \*)

Jeżeli Komisja nie otrzymała wyników głosowania ze wszystkich obwodów utworzonych na statkach lub za \*\*) \*\*\*) granicą, należy wykreślić wyraz "wszystkich" i w pkt 9 wymienić obwody, z których nie otrzymano protokołów, podając ewentualną przyczynę.

<sup>\*\*\*\*)</sup> Jeżeli treść dotycząca danego punktu protokołu nie mieści się na formularzu, należy dołączyć ją do protokołu, zaznaczając to w odpowiednim punkcie protokołu.

W razie zgłoszenia zarzutów mężów zaufania lub zastrzeżeń członków Komisji, stanowisko Komisji wobec tych zarzutów lub zastrzeżeń należy dołączyć do protokołu.